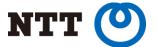

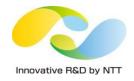

# Partition and Conquer Large Data In PostgreSQL 10

Amit Langote (NTT OSS Center) Ashutosh Bapat (EnterpriseDB)

PGCon 2017, Ottawa

#### Who

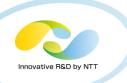

#### Amit Langote

- NTT OSS Center
- Co-author of the VACUUM progress reporting feature in 9.6

#### Ashutosh Bapat

EnterpriseDB

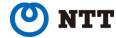

#### Outline

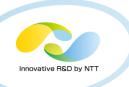

- Declarative Partitioning features in PostgreSQL 10
- Partitioning syntax examples and limitations
- Relationship with inheritance
- Why "declarative" partitioning sounds promising
- Partitioning optimizations with declarative partitioning
  - Partition-pruning
  - Partition-wise operations with examples, performance figures

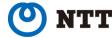

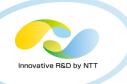

# PostgreSQL 10 Introduces Declarative Partitioning

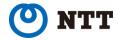

### What does it provide yet

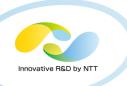

- Native support for range and list partitioning
- Fast tuple routing
- Commands for partition roll-in and roll-out
- Multi-level partitioning
- Creating partitions as foreign tables
- Significantly improved usability

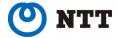

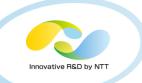

```
CREATE TABLE orders (
    order id int,
    order date date
) PARTITION BY RANGE (order date);
CREATE TABLE orders y17m05
    PARTITION OF orders
    FOR VALUES FROM ('2017-05-01') TO ('2017-06-01');
INSERT INTO orders VALUES (1, '2017-05-01');
INSERT 0 1
SELECT tableoid::regclass AS partition, * FROM orders;
 partition | order id | order date
orders y17m05 | 1 | 2017-05-01
(1 \text{ row})
INSERT INTO orders VALUES (1, '2017-06-01');
ERROR: no partition of relation "orders" found for row
```

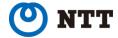

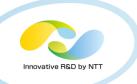

```
CREATE TABLE orders_y17m06 (
   LIKE orders
) PARTITION BY RANGE (order date);
CREATE TABLE orders y17m06 1
   PARTITION OF orders y17m06
   FOR VALUES FROM ('2017-06-01') TO ('2017-06-15');
CREATE TABLE orders y17m06 2
   PARTITION OF orders y17m06
   FOR VALUES FROM ('2017-06-15') TO ('2017-07-01');
ALTER TABLE orders
   ATTACH PARTITION orders y17m06
   FOR VALUES FROM ('2017-06-01') TO ('2017-07-01');
INSERT INTO orders VALUES (2, '2017-06-01');
INSERT 0 1
INSERT INTO orders VALUES (3, '2017-06-17');
TNSERT 0 1
```

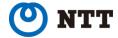

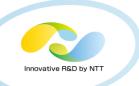

```
SELECT tableoid::regclass AS partition, * FROM orders;
  partition | order id | order date
orders_y17m05 | 1 | 2017-05-01
orders y17m06 1 | 2 | 2017-06-01
orders y17m06 2 | 3 | 2017-06-17
(3 rows)
EXPLAIN (COSTS OFF)
SELECT * FROM orders WHERE order date < '2017-06-15';
                  QUERY PLAN
Append
  -> Seq Scan on orders y17m05
       Filter: (order date < '2017-06-15'::date)
  -> Seq Scan on orders y17m06 1
       Filter: (order date < '2017-06-15'::date)
(5 rows)
```

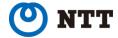

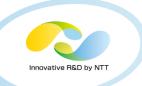

```
d+ orders y17m05
     Table "public.orders y17m05"
 Column | Type | Collation | Nullable
order id | integer |
order date | date | not null
Partition of: orders FOR VALUES FROM ('2017-05-01') TO ('2017-06-01')
Partition constraint: ((order date >= '2017-05-01'::date) AND
                     (order date < '2017-06-01'::date))
ALTER TABLE orders DETACH PARTITION orders y17m05;
SELECT tableoid::regclass AS partition, * FROM orders;
  partition | order id | order date
orders_y17m06_1 | 2 | 2017-06-01
orders y17m06 2 | 3 | 2017-06-17
(2 rows)
```

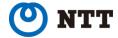

## What does it NOT provide

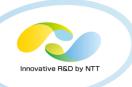

- Ability to create indexes (hence constraints like UNIQUE) on partitioned tables
- Automatic creation of partitions for incoming data or even a "default" partition that would capture any data for which no partition is defined
- Moving rows from one partition to another as part of executing an UPDATE statement that modifies the partition key
- Routing tuples to foreign partitions
- Ability to change partitioning of data after-the-fact by "splitting" a partition or by "merging" partitions

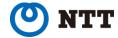

### Relationship with inheritance

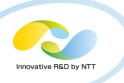

- Partitioning is really a subset of the inheritance model,
  - Although it imposes more constraints on the schema design and provides more information to the system
- Currently uses the same optimizer code as used to perform inheritance planning
  - And hence suffers the same problems as inheritance when using large number of partitions (child tables)
- Partitioning offers information about partitioning in a more suitable format than when using inheritance
  - Makes it possible to implement faster algorithms in the planner for partitioned tables using this information that also scale well
  - Makes it possible to create partition-wise plans

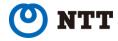

#### Why is "declarative" partitioning promising

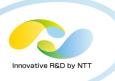

- Because PostgreSQL developers promised so for years?
- More seriously, it establishes a base on which to implement performance and scalability features for storing and accessing large amounts of data using partitioned tables
- "Many" optimizer improvements possible
  - Optimizer will be able to generate plans such that queries over partitioned table(s) accessing large amounts of data can be performed using highlyparallel per-partition units of work and generate such plans much quicker
- Potential for improvements in other areas of the backend code which become bottleneck when using large number of tables (in the form of partitions)
  - For example, it might be possible to implement special scheme of locking for partitions so that the lock manager is not overwhelmed by large number of partitions

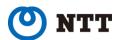